**股识吧 gupiaozhishiba.com**

**-股识吧**

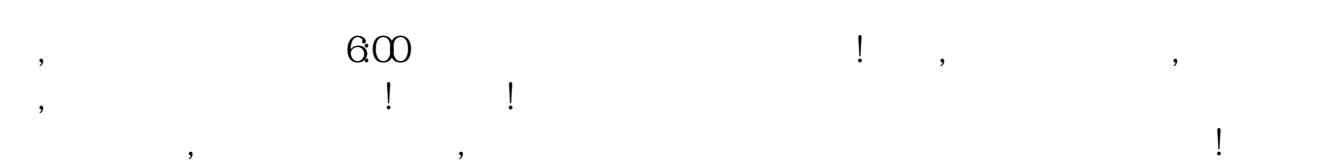

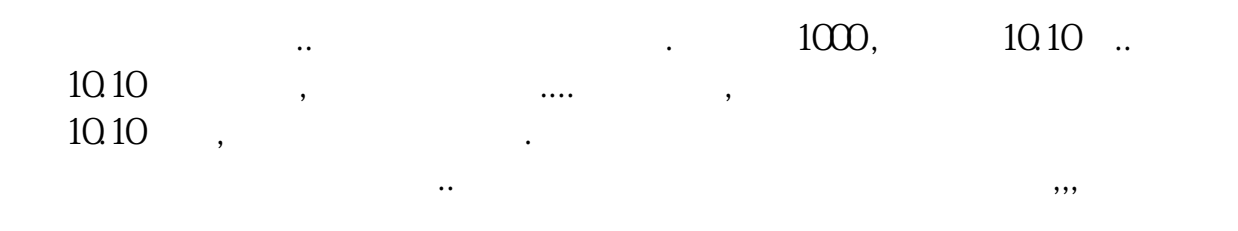

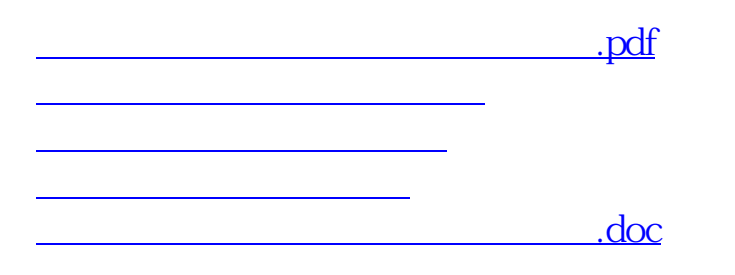

<https://www.gupiaozhishiba.com/book/10741581.html>

[更多关于《股票委托挂单指定价怎么买》的文档...](https://www.baidu.com/s?wd=%E8%82%A1%E7%A5%A8%E5%A7%94%E6%89%98%E6%8C%82%E5%8D%95%E6%8C%87%E5%AE%9A%E4%BB%B7%E6%80%8E%E4%B9%88%E4%B9%B0)